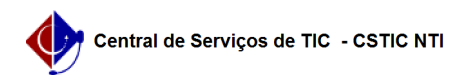

## [tutorial] Como configurar os principais clientes de email/correios? 26/04/2024 10:50:00

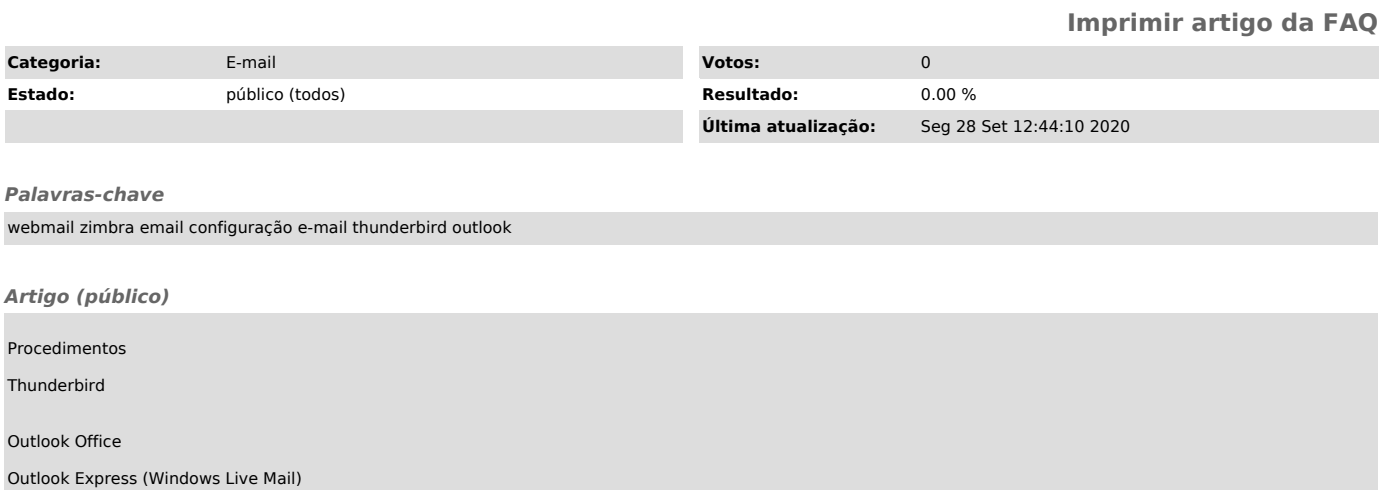